Thomas P. DiNapoli, State Comptroller

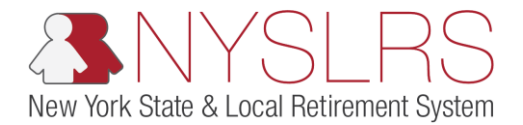

## **Credits and Deductions Setup Tool (Excel Users Only)**

This job aid shows you (a participating Organization) how to use the Credits and Deductions Setup Tool to create a pipe-delimited .txt (text) file to be uploaded into *OSC's Secure File Transfer Services Interface.* The pipe delimited .txt (text file) is the only file format NYSLRS will accept.

**Note: Each time you create a file, start with the master copy that NYSLRS sent you. It is important not to overwrite the master file.**

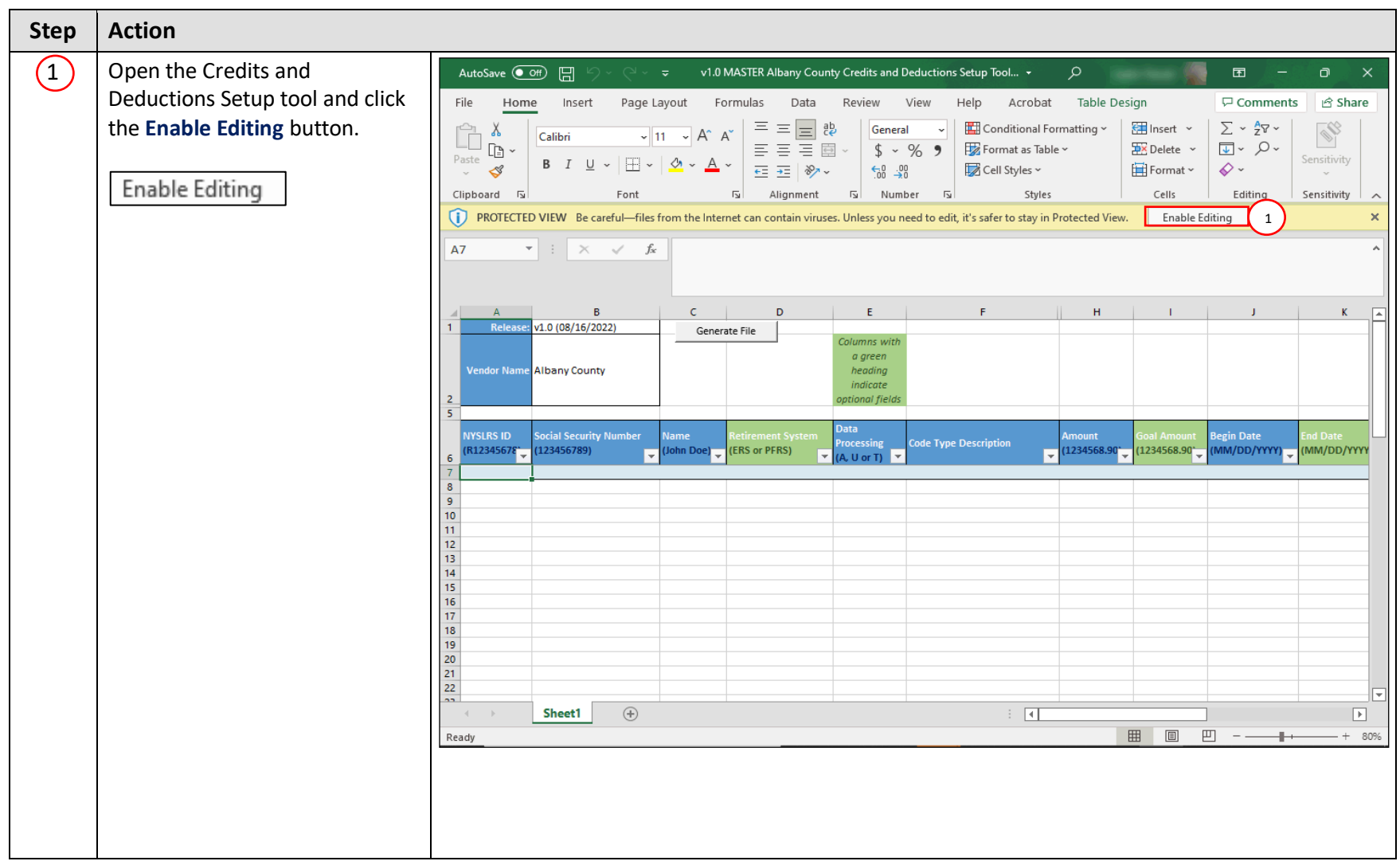

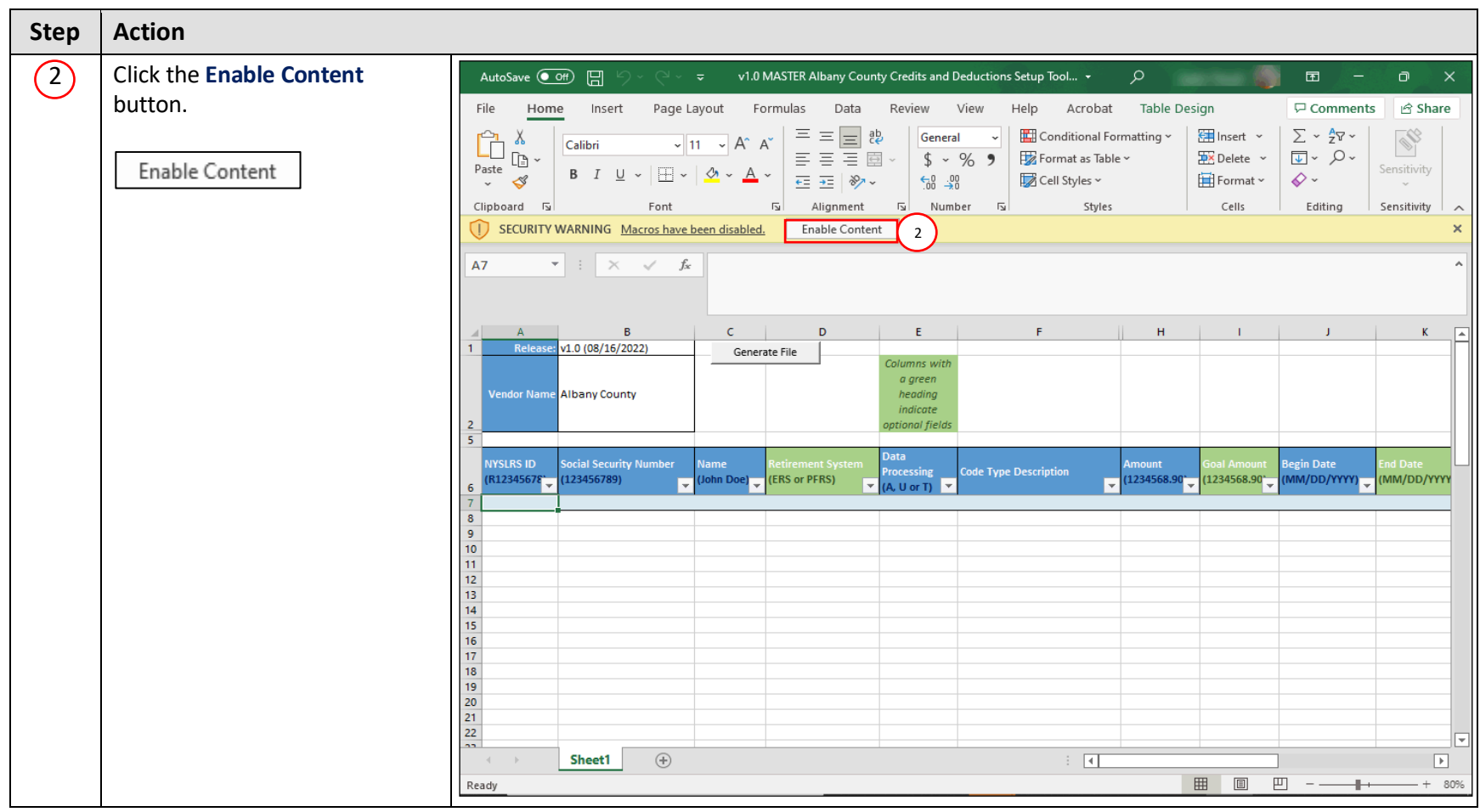

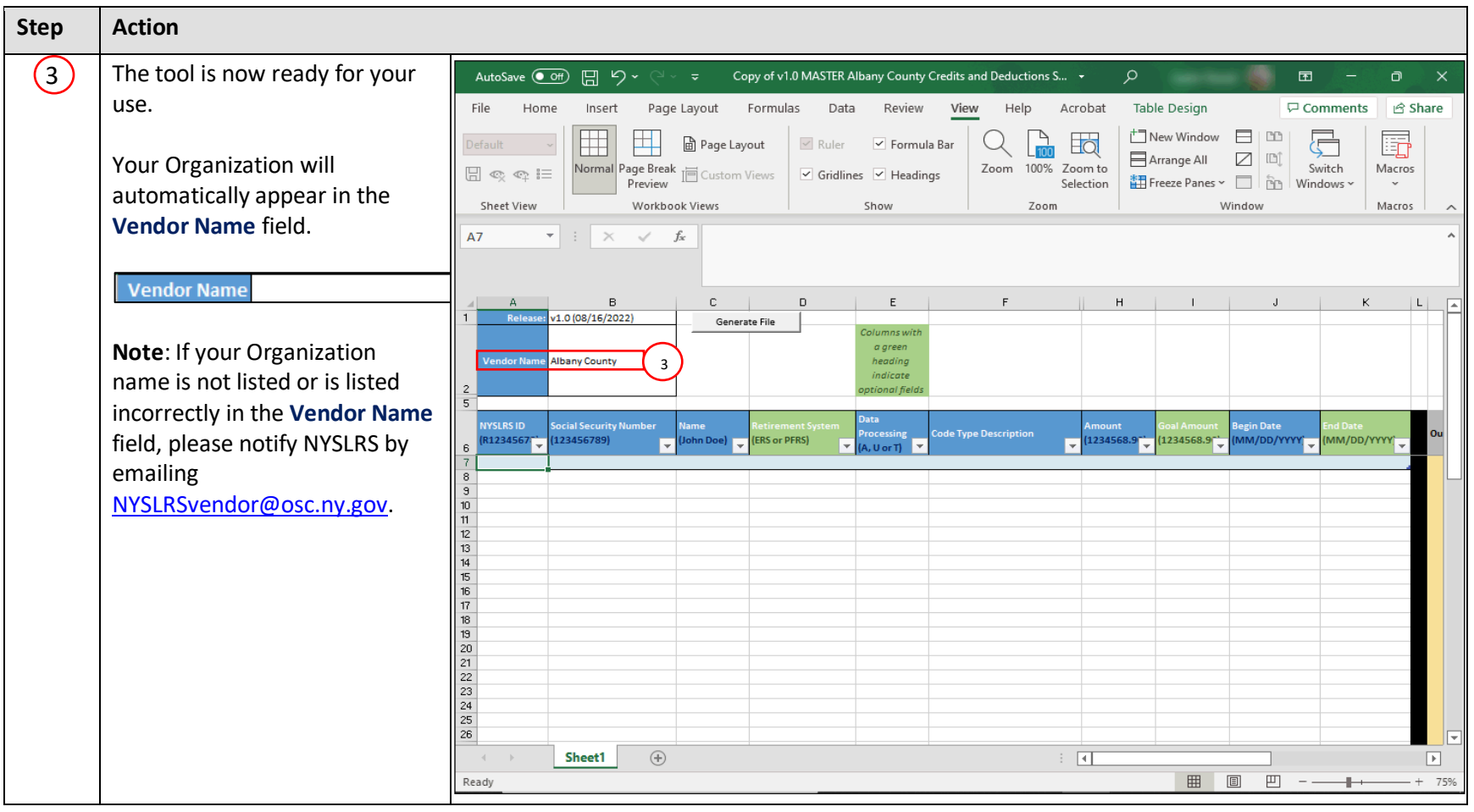

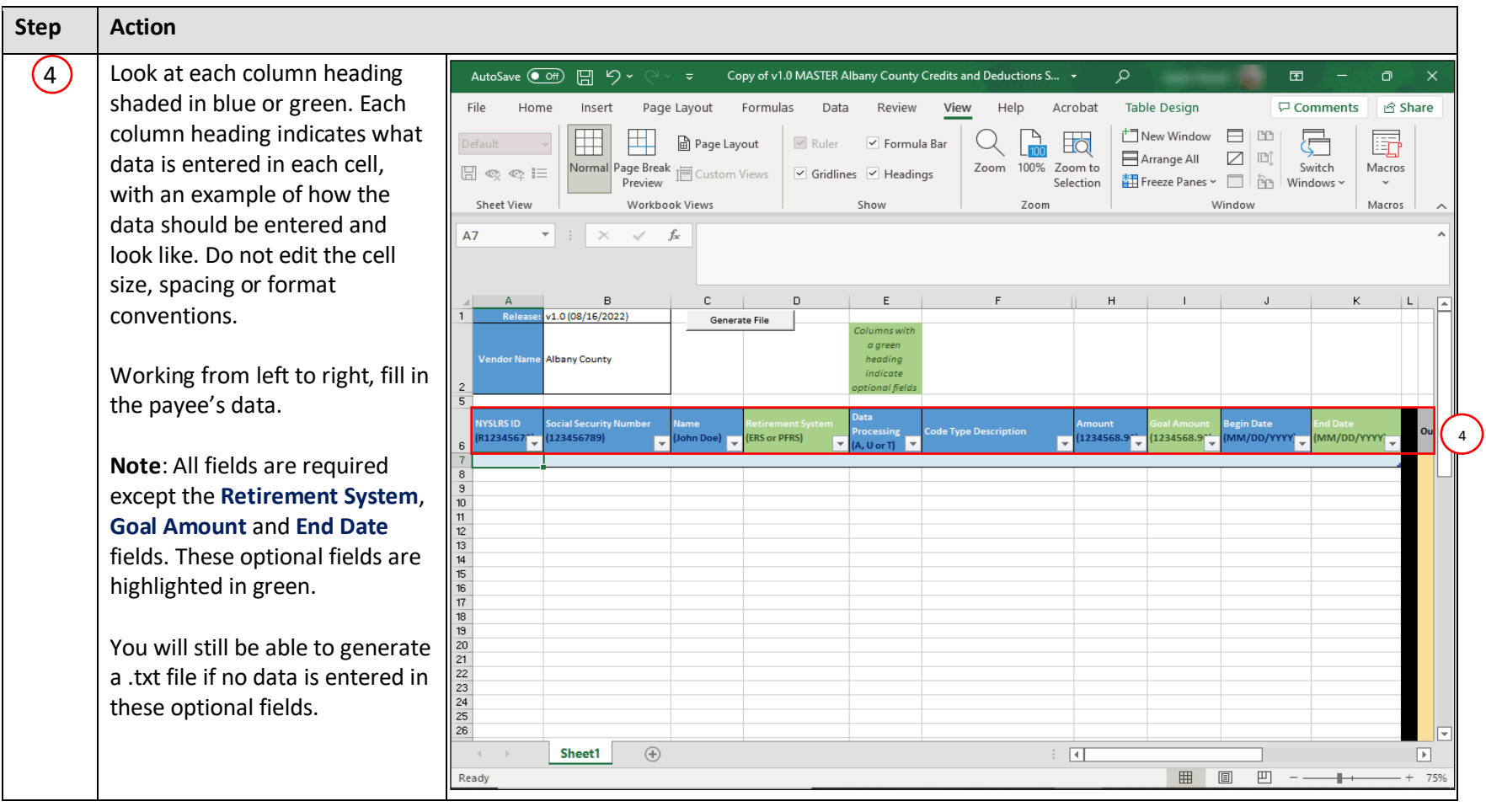

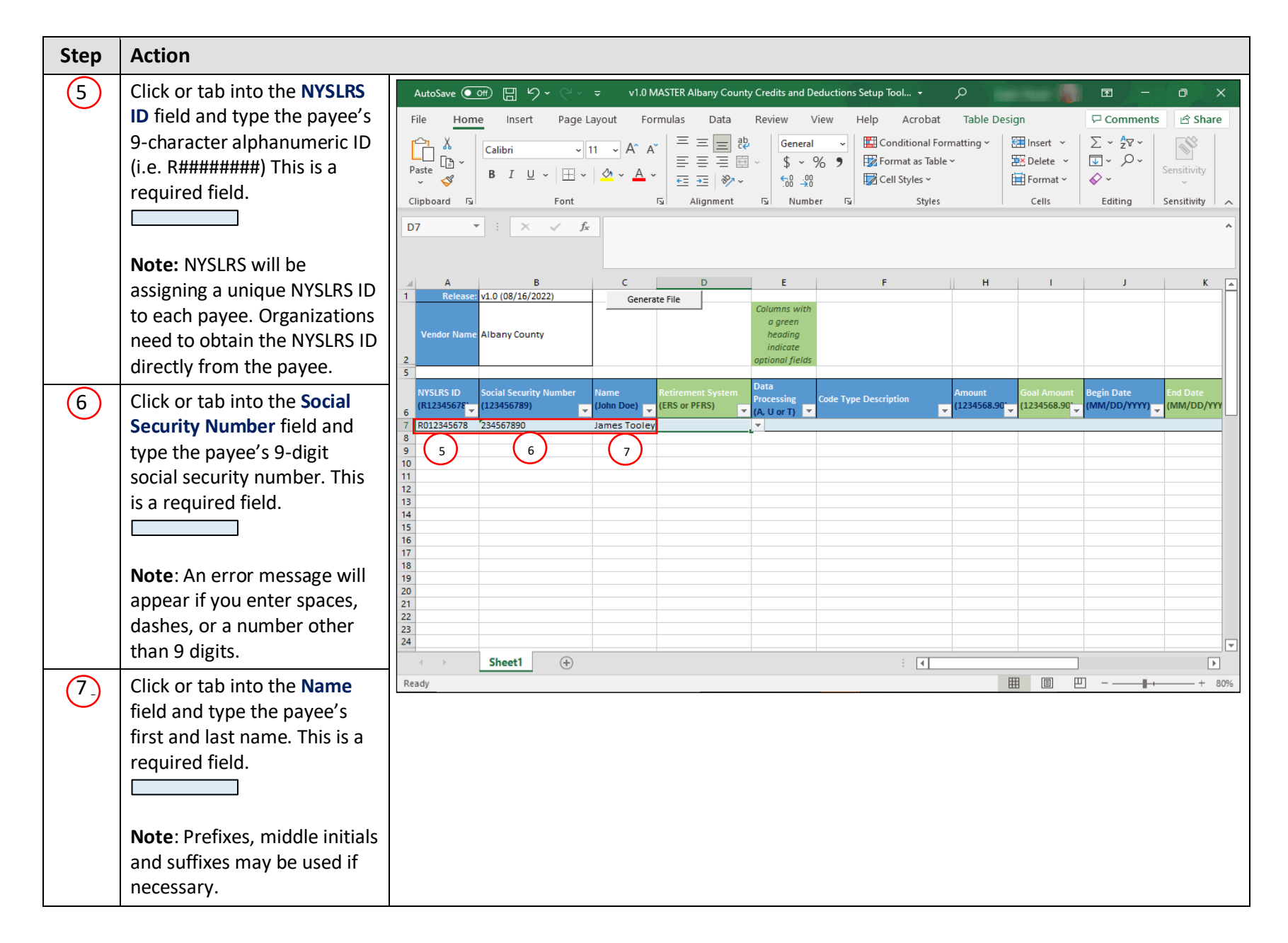

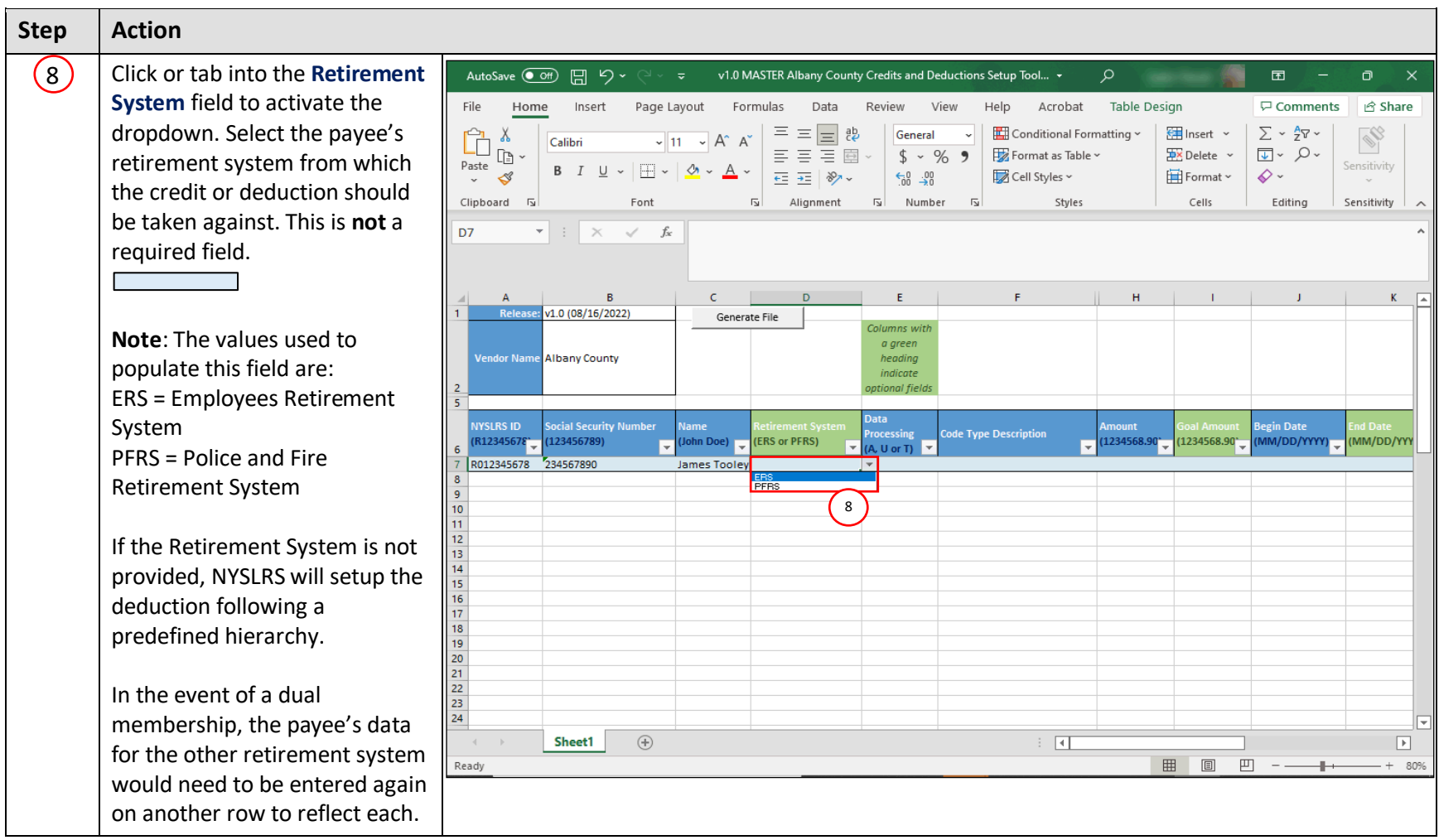

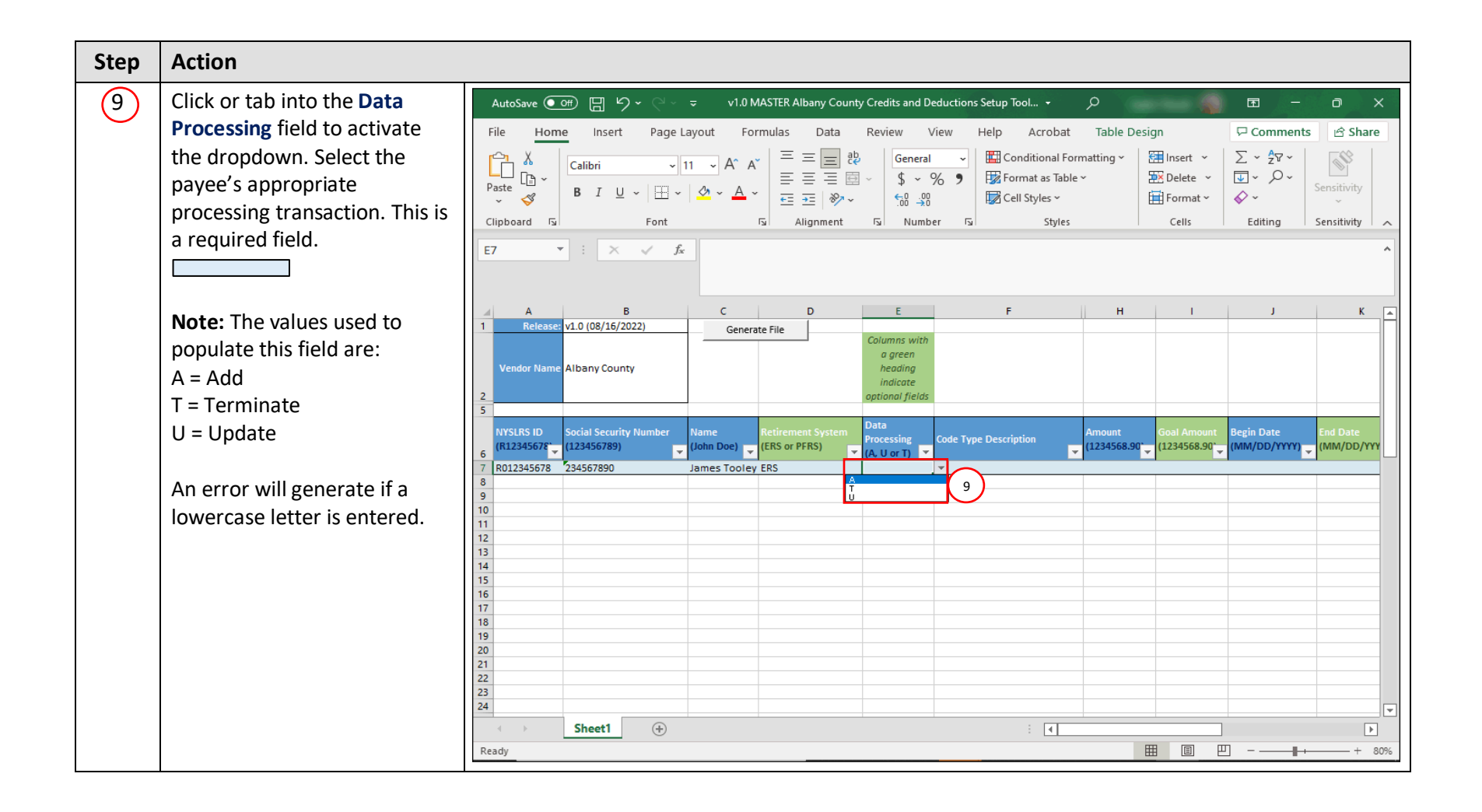

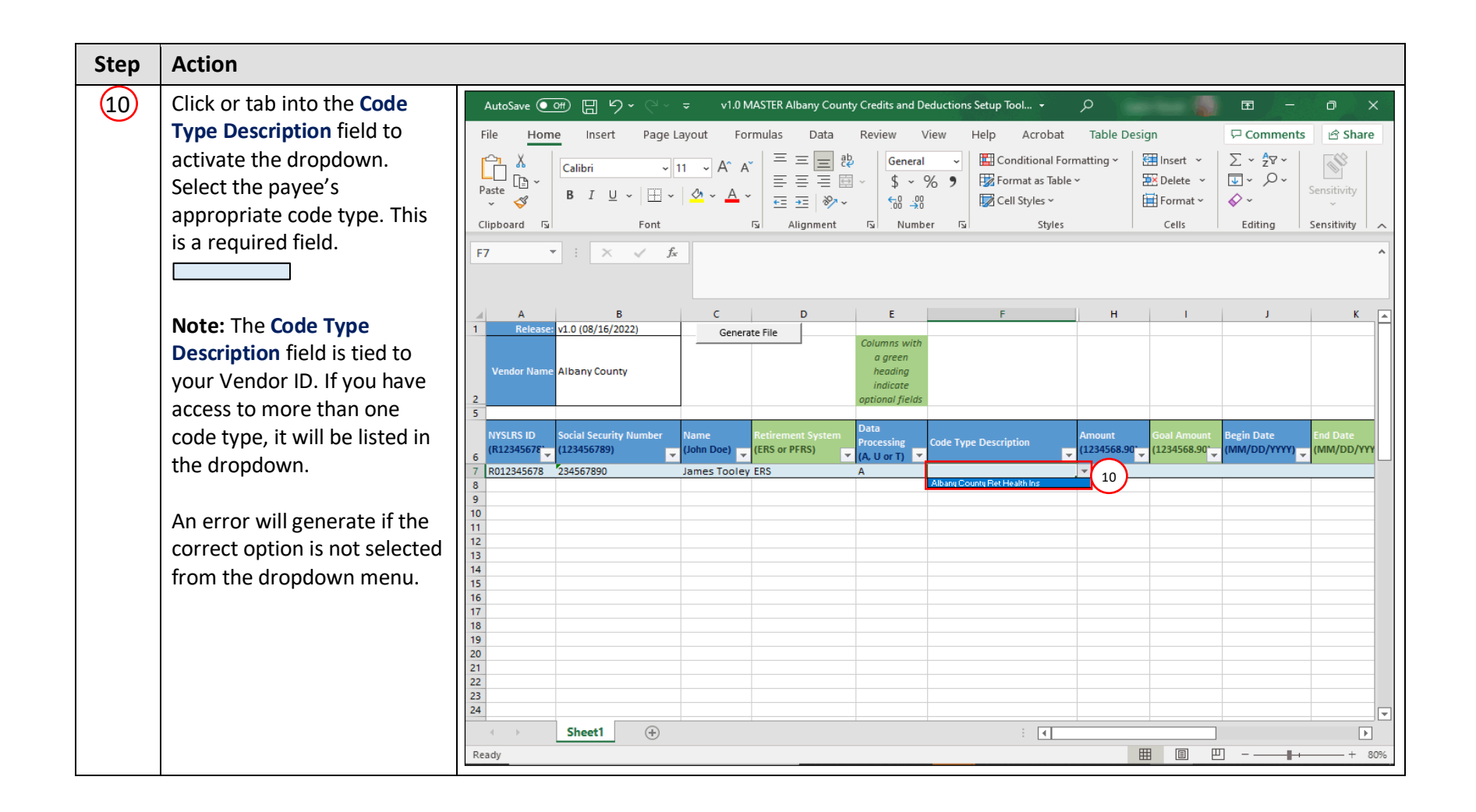

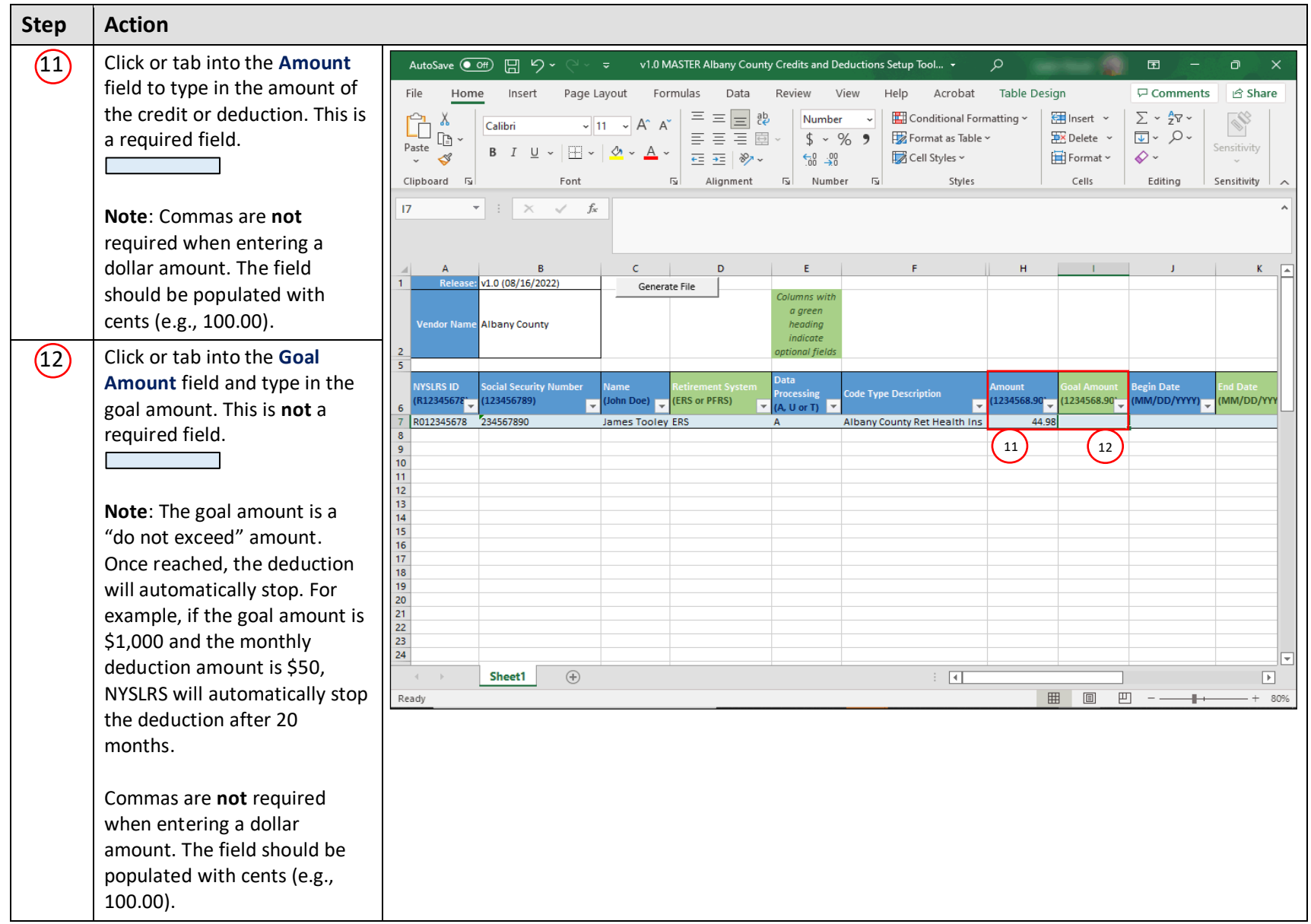

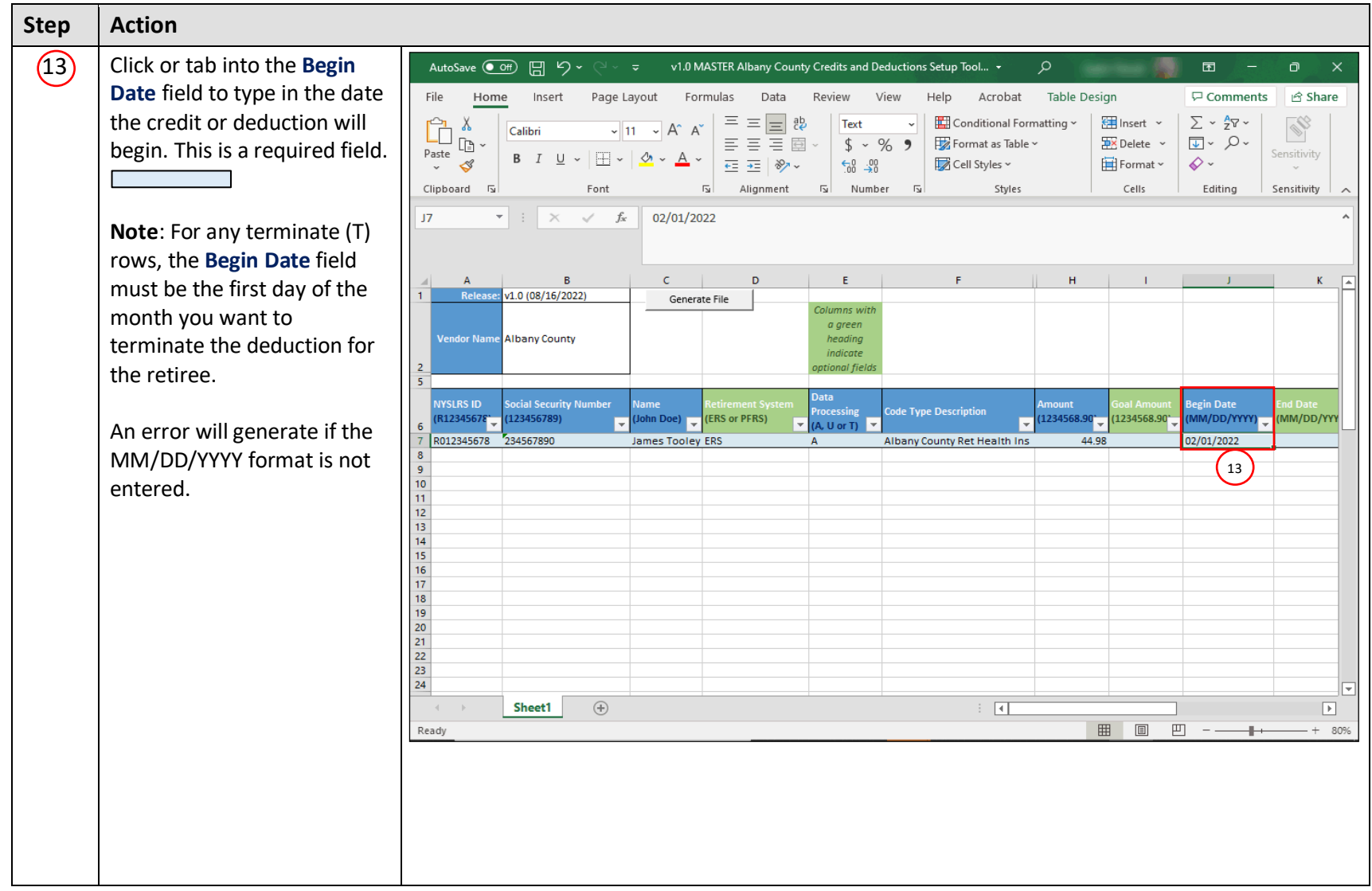

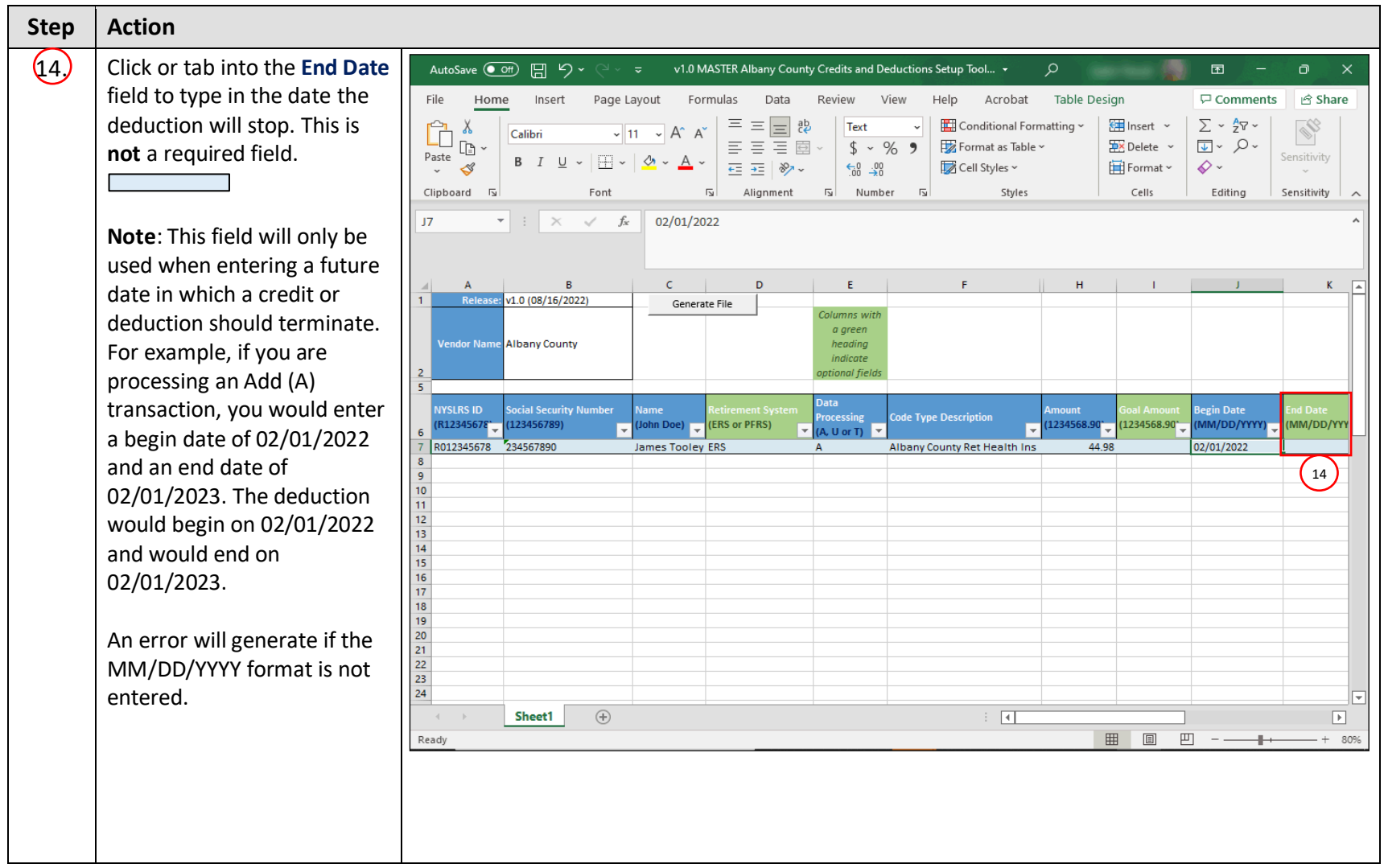

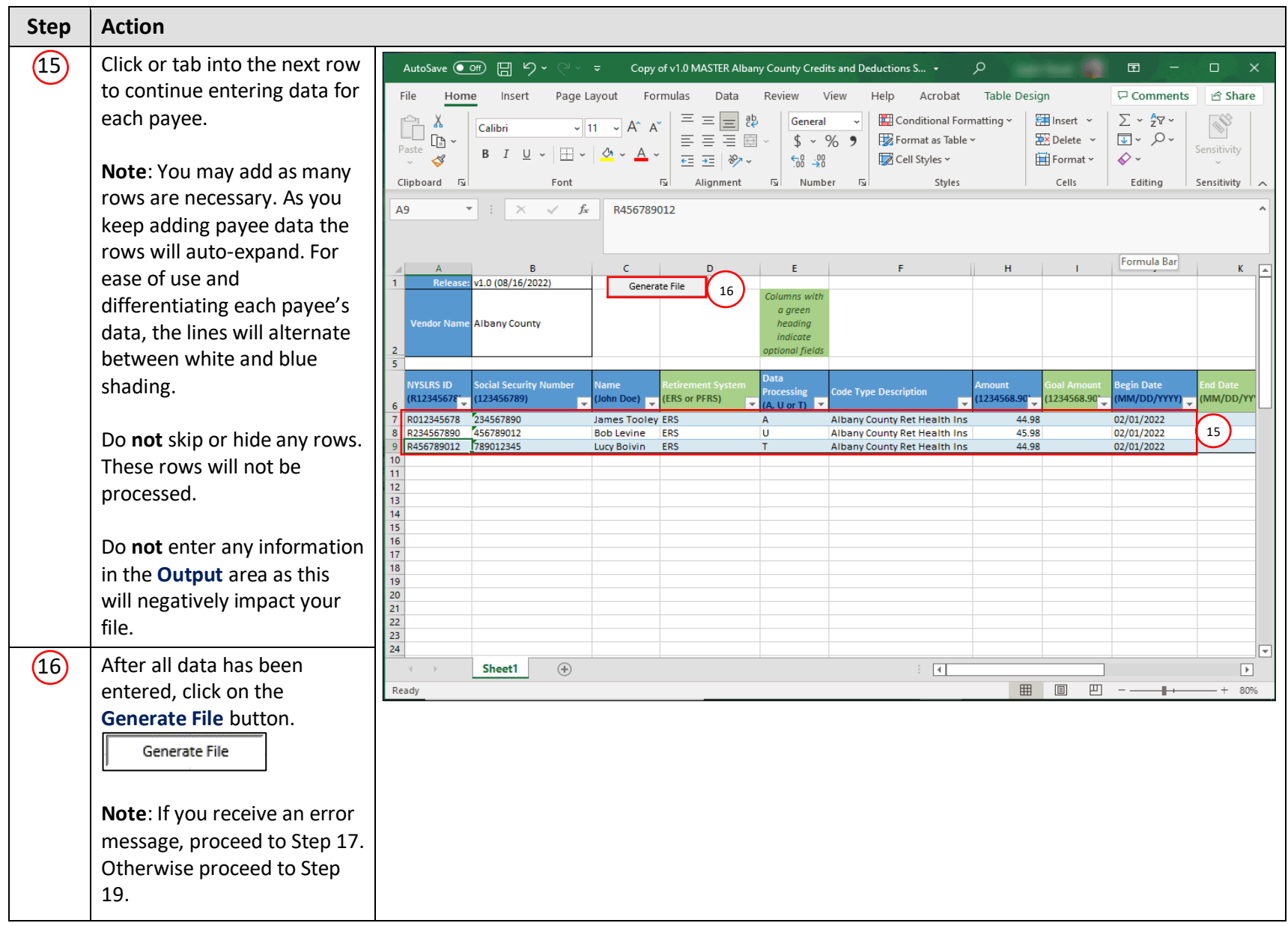

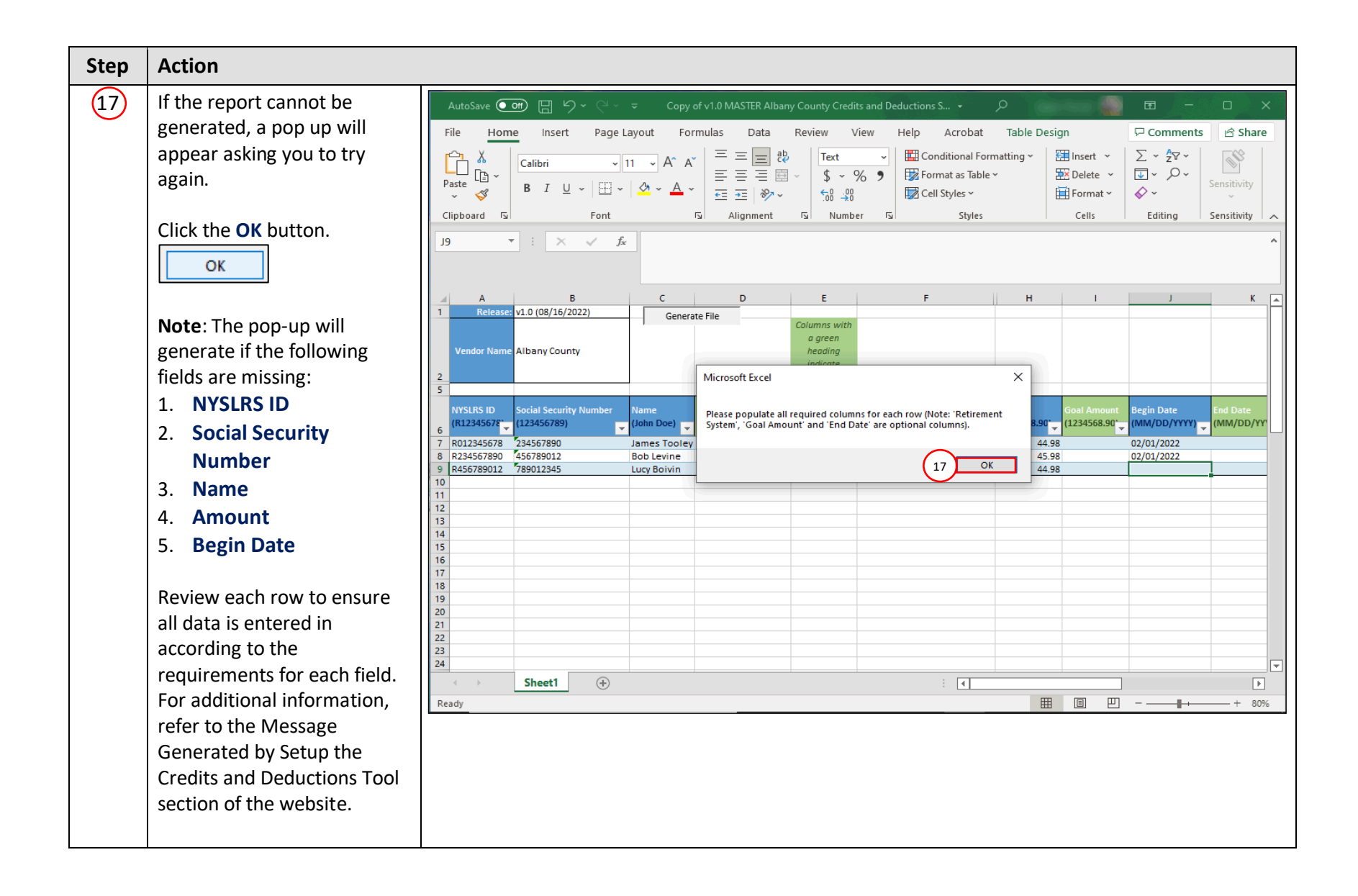

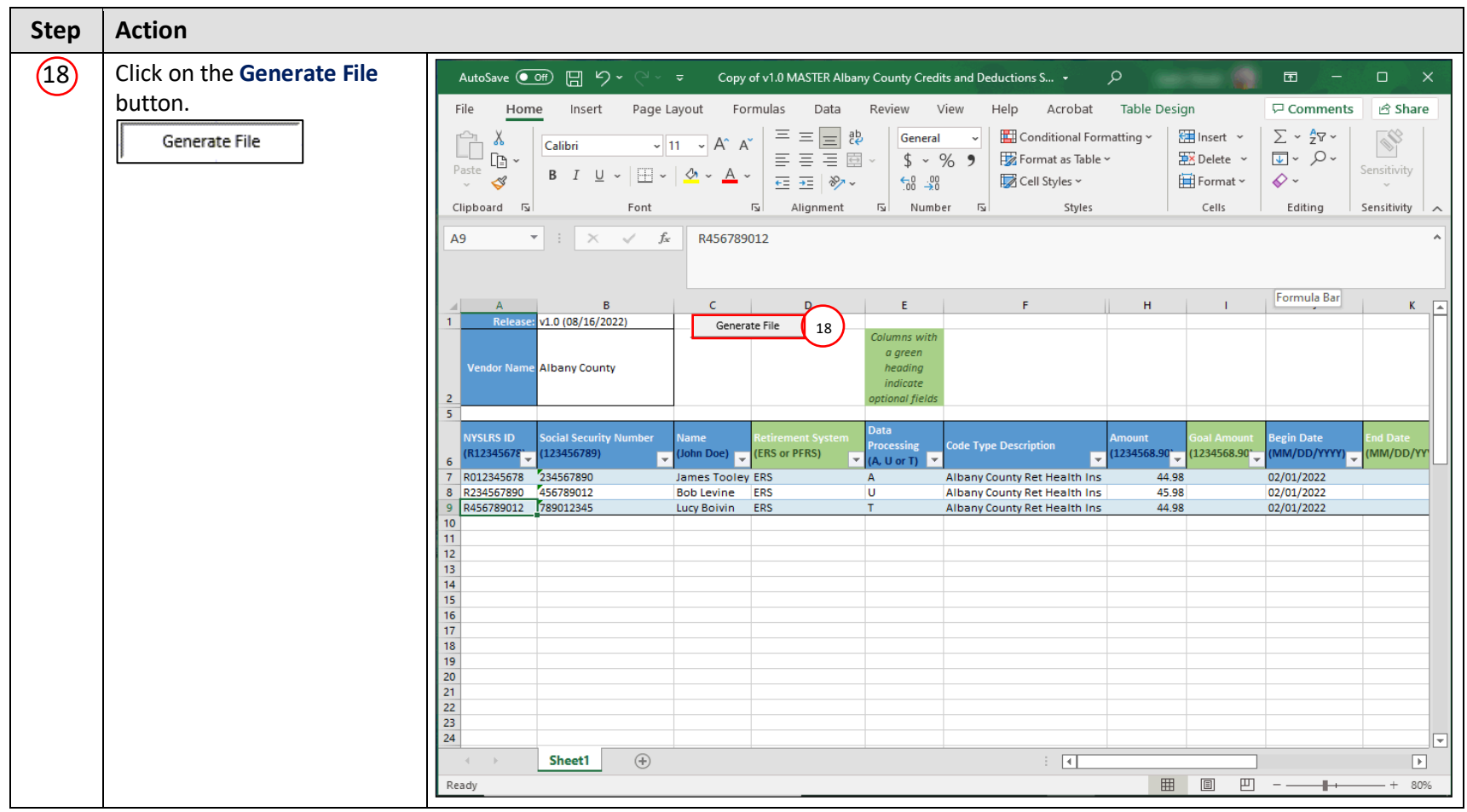

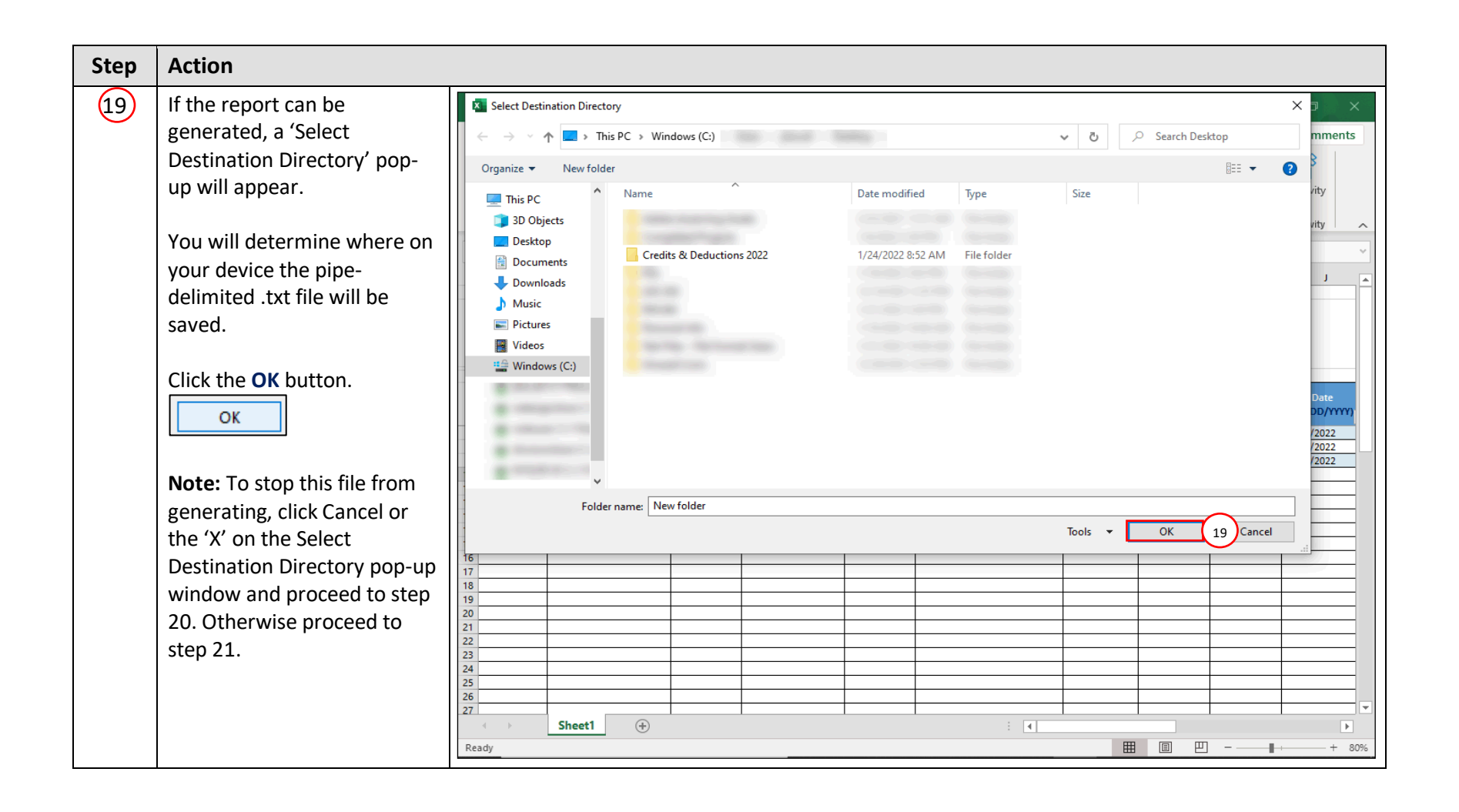

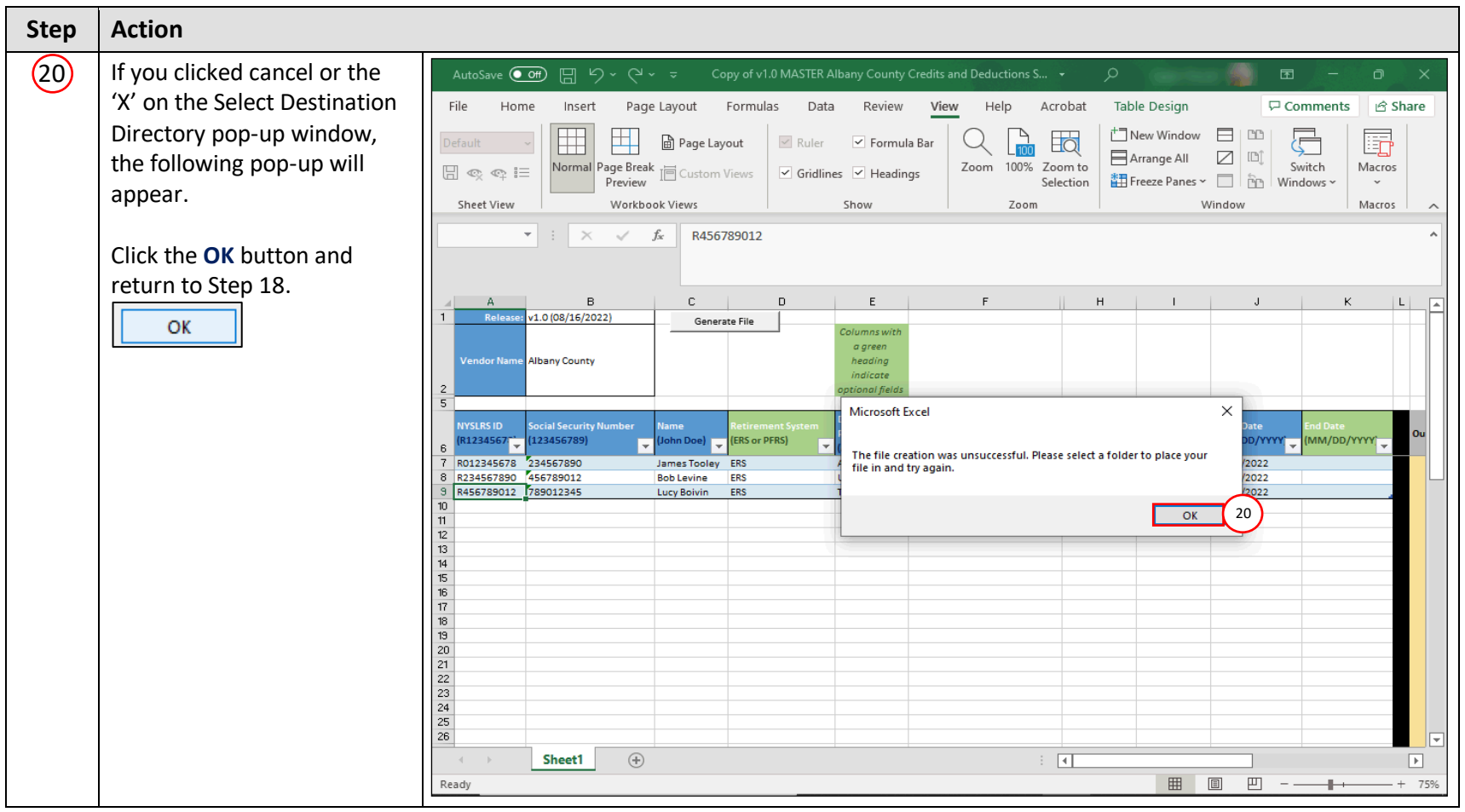

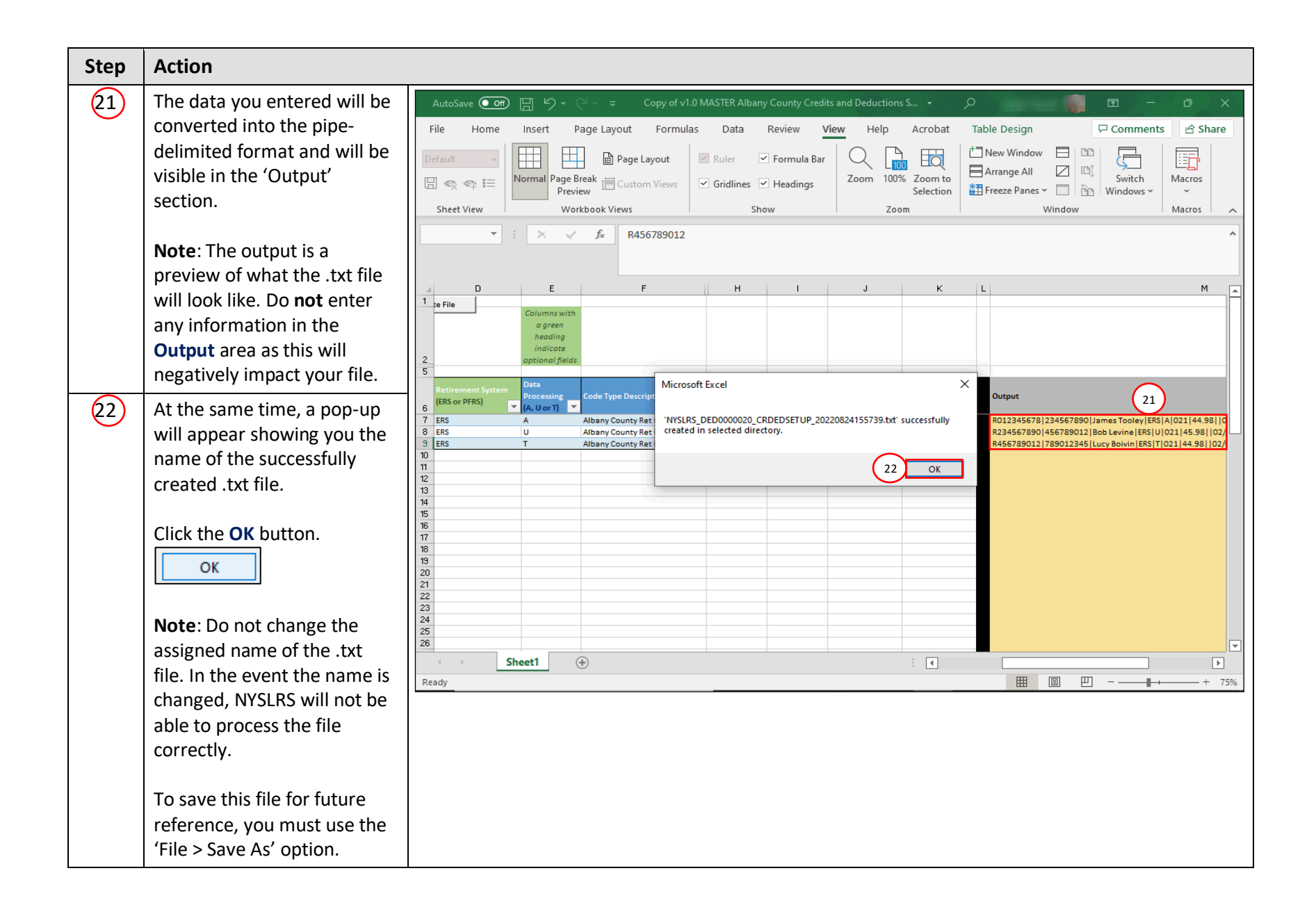

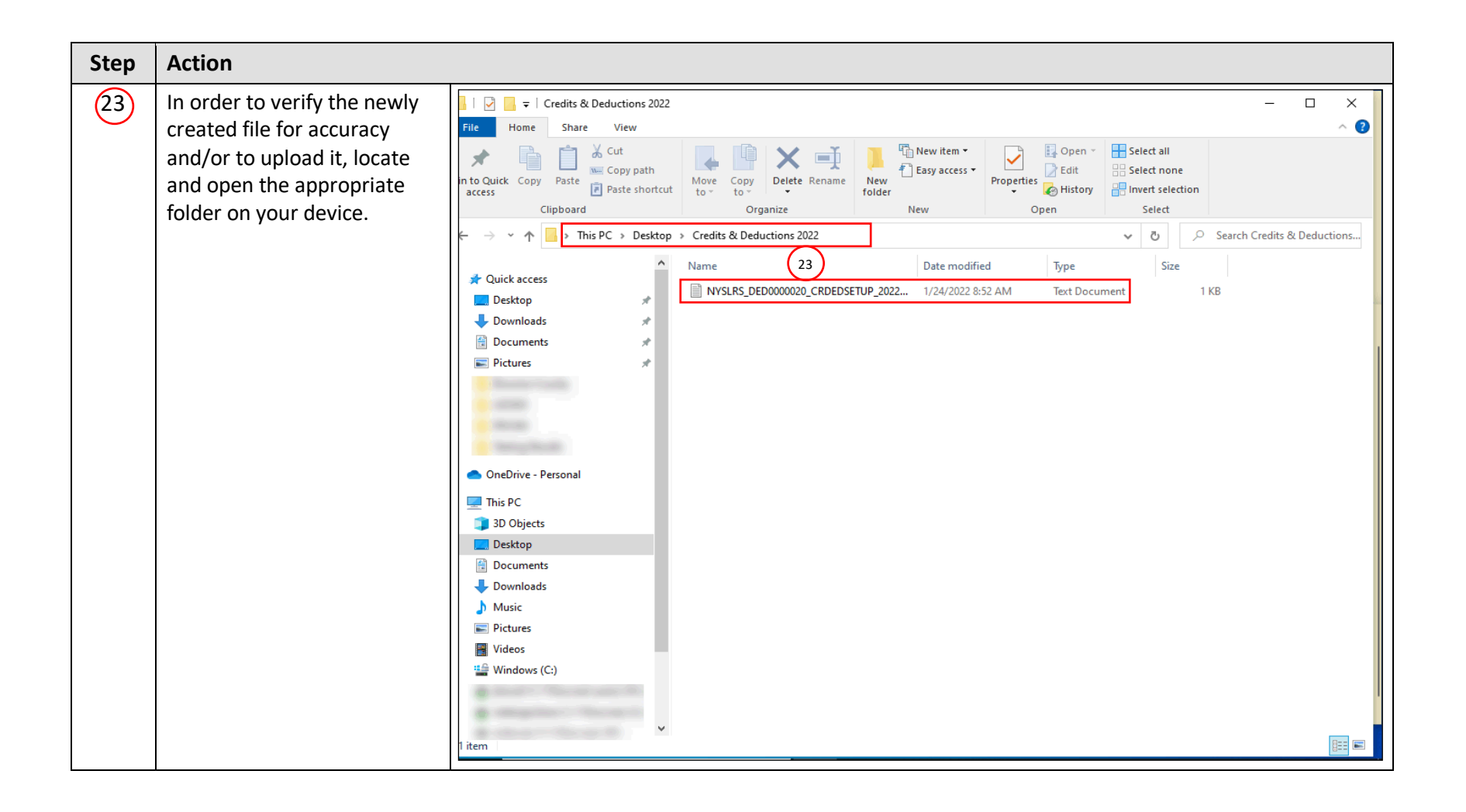

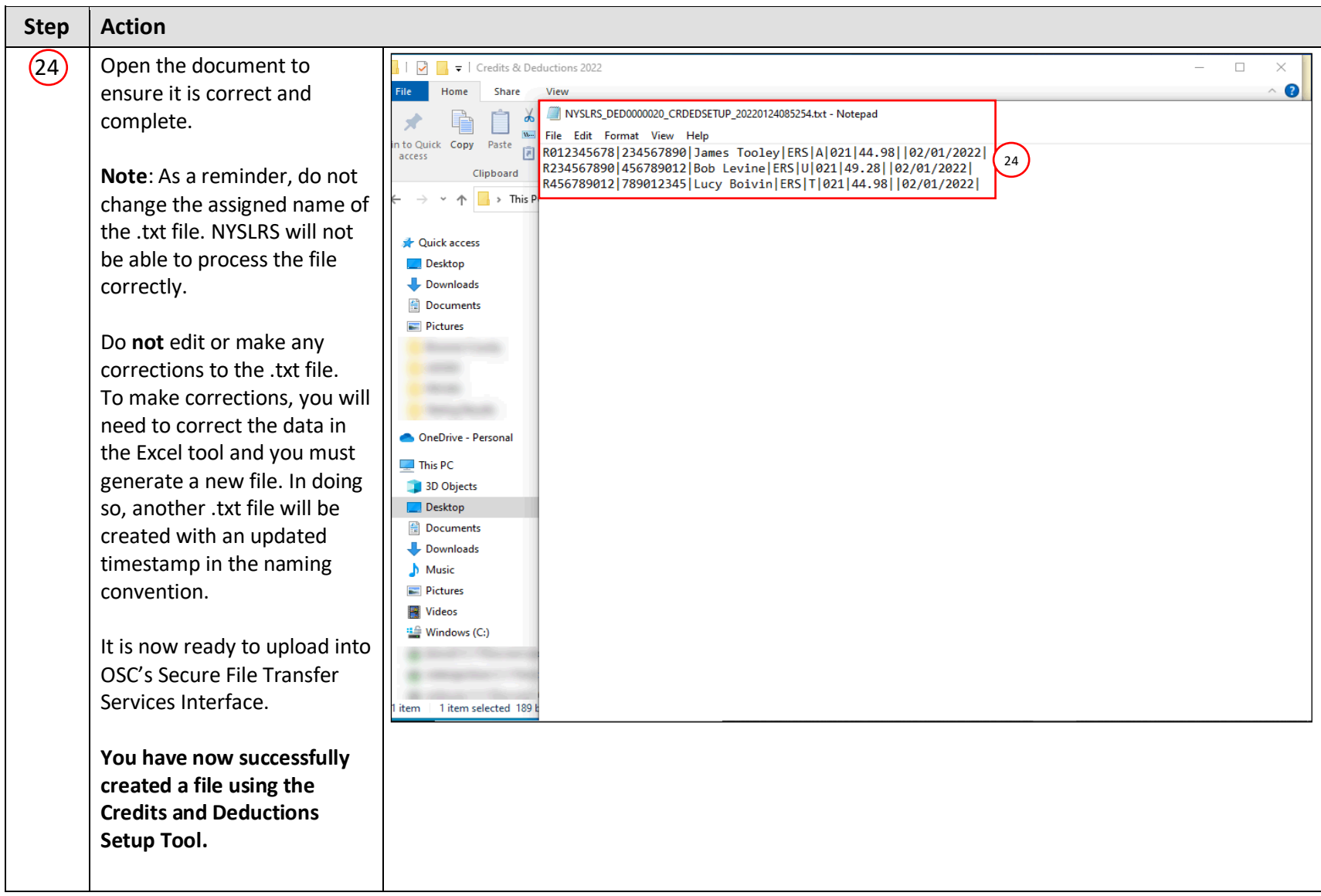